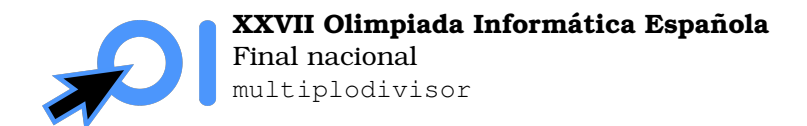

# **Multiplo o Divisor ´**

El juez tiene un número  $n$  oculto que debes determinar. Para ello, puedes hacer preguntas de los siguientes dos tipos:

- 1. Proporcionas un entero  $m$  y el juez te responde "Si" si  $m$  es múltiplo de  $n$  o si  $m$  es divisor de  $n$ , y "No" en caso contrario. Esta pregunta tiene coste 1.
- 2. Proporcionas un entero  $m$  y el juez te responde un entero  $d$  que es la mínima distancia de  $m$  a alguno de los múltiplos o divisores de  $n$ , es decir,  $d = \min_{x \in D_n \cup M_n} |m - x|$ , donde  $D_n$  es el conjunto de divisores de  $n \vee M_n$  es el conjunto de múltiplos de n. La  $i\text{-}\mathrm{e}\mathrm{sim}$ a vez que haces esta pregunta, la pregunta tiene coste  $i^2.$

Tu objetivo es determinar el número  $n$  sin que la suma de costes de tus preguntas sea demasiado grande.

## **Entrada y salida**

**Este es un problema interactivo**. Debes refrescar la salida cada vez que imprimas datos (cout << endl o cout << flush en C++, System.out.flush() en Java, stdout.flush() en Python).

La primera línea de la entrada contiene el número de casos  $T$ . En cada caso, el juez tendrá un número  $n$  que deberás adivinar haciendo preguntas.

Para hacer una pregunta, debes imprimir una línea con el formato ? t m, donde  $1 \le t \le 2$ es el tipo de pregunta y  $1 \leq m \leq 3 \cdot 10^{18}$  el parámetro de la pregunta. A continuación, se te responderá con una línea las palabras SI o NO en el caso de la primera pregunta, o con un entero  $d$  en el caso de la segunda pregunta. En caso de que realices una pregunta inválida o excedas el límite de coste, se te responderá con  $-1$ , y en ese caso tu programa debe terminar inmediatamente.

Para dar la respuesta, debes imprimir una línea con el formato ! n, donde n es el valor que has determinado. A continuación, debes leer una respuesta con un carácter, que será:

- +, si se pasa al caso siguiente. En ese caso tu programa debe continuar con el nuevo caso.
- -, si no se pasa al caso siguiente, o bien porque ya se han acabado los casos o bien porque has dado una respuesta incorrecta. En ese caso, tu programa debe terminar inmediatamente.

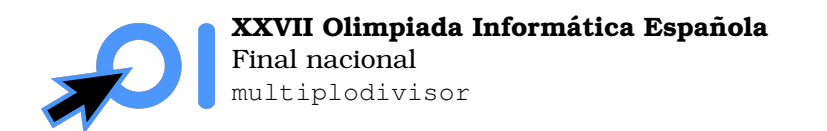

Pág. 2/2

## **Ejemplo**

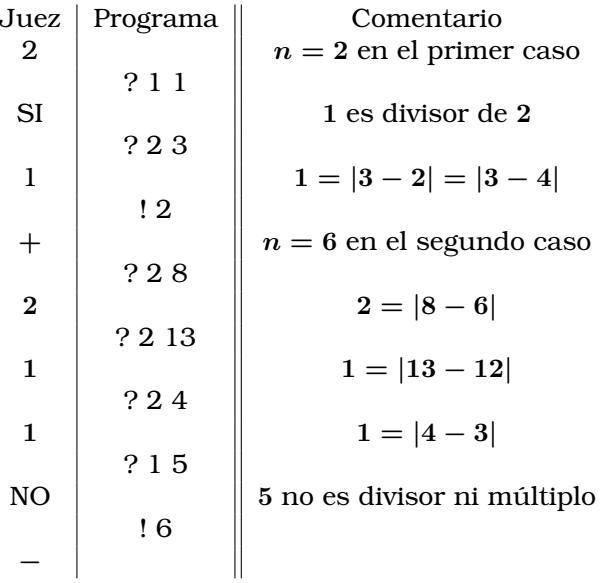

### **Restricciones**

$$
1\leq T\leq 100.
$$

$$
1\leq n\leq 10^{18}.
$$

Los  $m$  de tus preguntas deben satisfacer  $1 \leq m \leq 3 \cdot 10^{18}.$ 

Las preguntas que hagas pueden tener como máximo coste total 200 en cada uno de los casos.

El valor de n está fijo al comienzo de la interacción, es decir, no cambia adaptivamente según las preguntas que hagas.

#### **Subtareas**

- 1. (10 puntos)  $n \le 100$ .
- 2. (20 puntos)  $n \leq 2000$ .
- 3. (30 puntos)  $n \leq 10^9$ .
- 4. (10 puntos)  $n$  es un número *regular*: no es divisible por primos diferentes de 2, 3 o 5.
- 5. (30 puntos) Sin restricciones adicionales.

Adicionalmente, la puntuacion que obtienes en una subtarea depende del coste de las pre- ´ guntas que hagas: para obtener una puntuación completa el coste debe ser como máximo 25 y para obtener una puntuación positiva como máximo 200. La puntuación de cada subtarea es multiplicada por un multiplicador  $M(q)$ , donde q es el máximo coste total de preguntas que has hecho en cada caso de esa subtarea. El valor de  $M(q)$  viene dado por:

$$
M(q)=\begin{cases} 0 & q>200\\ 0.5+\frac{200-q}{750} & 200\geq q>50\\ 0.7+\frac{150-3q}{250} & 50\geq q>25\\ 1.0 & 25\geq q \end{cases}
$$